# **Outside the Box : ERIC We're here for you...**

If you're not familiar with it, the *Education Resources Information Center*, or *ERIC*, is an open web database sponsored by the Institute of Education Sciences of the United States Department of Education. If you're interested in learning more about certain techniques in teaching relevant to a given scientific discipline, or perhaps curious as to what methods are proving to be successful specifically in elementary science education, give *ERIC* a look! Search on something like **space science**, for example. You'll get an assortment of traditional articles, government research, and case studies on what's working and what's in teaching space science. *ERIC* could be a means for you to view your discipline through a different lens.

Contact your librarian with questions or comments about your resources! To see a complete listing of Science databases, check out our LibGuide at:

http://libguides.uah.edu/ databases/science.

## **Science Librarian**

Belinda Ong 256.824.6432

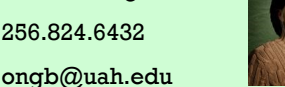

### **Electronic Resources Librarian**

Michael Manasco 256.824.6965 mdm0027@uah.edu

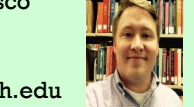

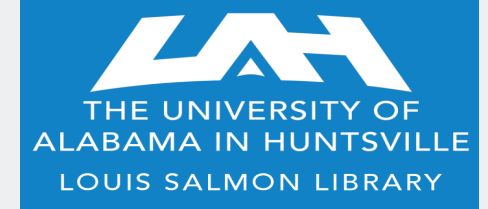

**301 Sparkman Drive Huntsville, AL 35899 phone: 256.824.6530 email: library@uah.edu**

#### **SALMON LIBRARY PRESENTS**

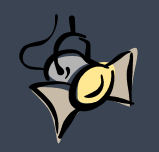

# **SCIENCE**

*Getting the most out of your e-resources* **FALL 2016**

**DATABASE SPOTLIGHT :**

Cambridge Crystallographic Data Centre

We at Salmon Library would like to thank the Chemistry Department for their role in helping us acquire the *Cambridge Crystallographic Data Centre*, or *CCDC*. This database should be quite beneficial

to anyone conducting research in biochemistry. The *CCDC* is the home of small molecule crystallography data and is a leader in software for pharmaceutical discovery, materials development, research, and education. The **Cambridge Structural Database (CSD)** serves as the core data repository that the resource is built on, comprised of experimentally determined organic and metal-organic crystal structures. You can find the database listed in our Chemistry LibGuide; however, there is also a suite of *CCDC* software installed on certain PCs within the Information Arcade at Salmon Library. It's installed as **CSD-Enterprise**. While the database itself will serve most needs, this robust software allows for more in-depth structural analysis. Ask a librarian to learn more about accessing this database and its accompanying software.

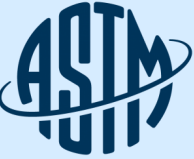

While UAH has had limited access in the past to the Standards within the *American Society for Testing and Materials*, a partnership between the three UA system campuses has greatly expanded our capabilities to utilize *ASTM* content going forward. Our previous model of

ASTM INTERNATIONAL access was minimal, with a limited number of downloads per year for our campus. We now subscribe to the whole *ASTM*  suite, with **unlimited simultaneous users and unlimited downloads**. This resource, now referred to as *ASTM Compass*, functions much like our other periodical databases. You no longer have to contact one of the librarians to download a Standard or other document for you, as we did in the past. The new and improved platform allows you to search more efficiently by topic, title, author, or even by a Standard's classification number if you know it. New, built-in tools allow you to make annotations and create alerts for new reports. In addition to the Standards, we now have a handful of *ASTM* published journals such as *Cement, Concrete and Aggregates*, *Journal of Testing and Evaluations*, and the *Geotechnical Testing Journal*. These journals are all found on the *ASTM Compass* platform, as well as indexed in our electronic resources knowledge base, meaning they will be discoverable in *OneSearch*. Take a look and see what new content you can explore.

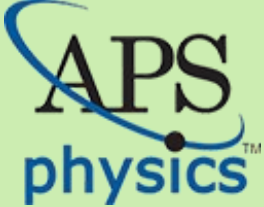

The **American Physical Society** (**APS**) is a nonprofit membership organization working to advance and diffuse the knowledge of physics through its research journals, scientific meetings, and various educational outreach activities. The **PhySICS** APS represents physicists in academia, national laboratories, and industry professionals in the

United States and throughout the world. We have access to *Reviews of Modern Physics, Physical Review Letters*, and *Physical* Review. You can also discover these journals through the *OneSearch* platform. When you visit the **APS** website and select a journal, you will also be given new announcements related to **APS** as a society, as well as notifications of new articles and authors to check out. As a security measure, each time you click on an article to download a pdf you will be asked to pass a quick verification process, typically asking you to click on a specific picture. It's worth the extra step, however, to be able to access this data.

# **Did You Know…?**

According to *Journal Citation Reports*, *Nature Photonics* had the highest Impact Factor for 2015 in the category of Optics publications; however, it did *not* have the highest citation count in its category last year. Why does that matter? Explore *JCR* or ask a librarian in order to stay on top of the most prestigious journals in your field, as well as what ranking systems you should be aware of.

## **UAH's Full Text Finder**

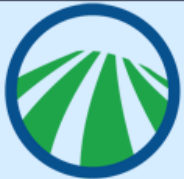

At Salmon Library, we've had the ability to browse our electronic periodical collection for some time. However, the process of locating and accessing that information has improved over the years, and EBSCO's new **Full Text Finder** enhancements over the past year or so have brought some welcome changes to that experi-

ence. On the library homepage at www.uah.edu/library, click on the **Journals** tab. You will see a page with a search box, but also a **Browse by Discipline** section taking up 3/4 of the screen. This allows you to browse for a list of periodical titles in our collection based on broad subject classification. This may not catch every title, but it will catch many under these umbrella headings such as **Geology** or **Applied Sciences**. Additionally, you can now search within a journal itself, allowing you to extract all the articles from across the publication of a journal mentioning your search terms.

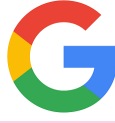

# **Web Searching Quick Tip:**

We all use the open web at some point in our research process, but using it "effectively" and "efficiently" is often a much more challenging ordeal when it comes to academic research. Still, there are certainly going to be resources that either fall outside of Salmon Library's subscriptions, or are just more accessible via a Google search. If basic searching is failing you, try focusing on the domain types that host certain information. If you're trying to find some more scholarly info, you might want the "**.edu**" sites. For government collected/archived data, you probably want the "**.gov**" sites. Say you're looking for information on **gravitational waves**, and you are striking out at your usual research stops. Add the terms "**site:.org**" or "**site:.edu**" to your search string in Google, and see if your results are noticeably different. Try typing **gravitational waves site:.gov** into your browser, then **gravitational waves site:.org**. Take note of how the results differ. What will a **site:.edu** search do here? Try it and see!

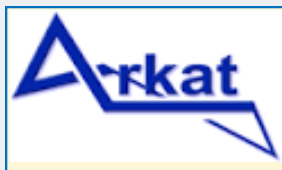

ARKAT USA, Inc. was established in the year 2000 through a personal donation and is duly registered as a charity. It is a not-for-profit entity designed to promote chemical research worldwide and benefit students, researchers, commercial or

noncommercial enterprises, and humanity in general. The organization adheres to these aims by publishing the totally free online journal, *Arkivoc*, that reports on many aspects of organic chemical research . Arkat also works with the University of Florida to put on the **Annual Florida Heterocyclic and Synthetic Conference.** This database's search capabilities are limited, so keep in mind that Arkat essentially uses a customized Google search to retrieve articles for you. If you've never visited it, try out Arkat and see if this open web publisher has something unique for your research process.

# **Quick Tip:**

*OneSearch* has served as a one-stop-shop for many of our electronic resources over the past few years. Now, in addition to finding articles and books with ease, you can locate a listing for our electronic journals at the title level in a *OneSearch* result list. Let's say you're doing a cursory search on **nanotechnology** in *OneSearch*. Since we happen to have a periodical entitled *Nanotechnology*, you will see that at the top of your list. You'll see the title, as well as a quicksearch bar for you to begin exploring within that particular journal. Take advantage of this for very focused research topics.